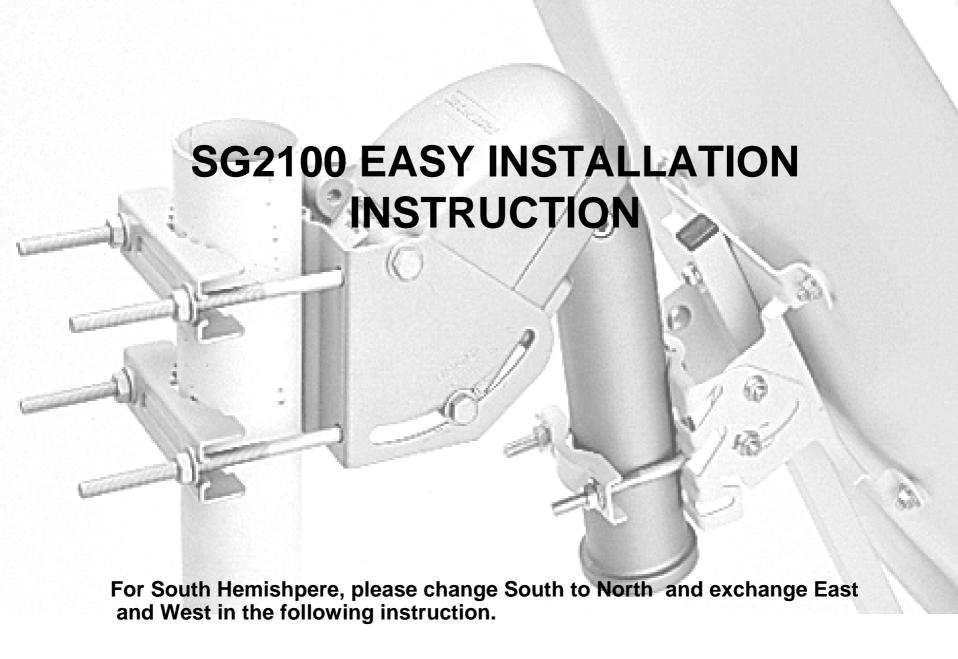

## STEP 1.

Make sure the pole/stand is exactly vertical to ground. Use a plumb and a level to do the vertical and level correction. Good pole/stand alignment is the first and the most essential step for the installation.

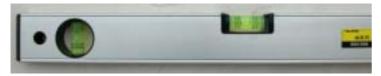

Level

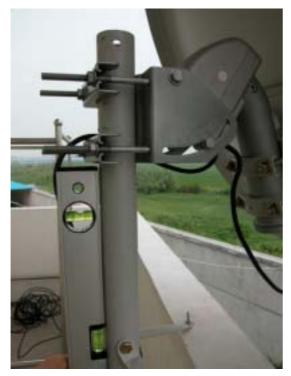

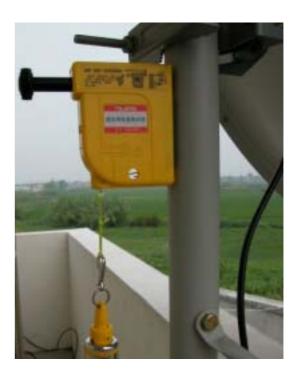

Plumb

DMS International - http://www.dmsiusa.com

# STEP 2.

Mount the motor onto the pole/stand. Align the centre of the motor, bracket and the pole/stand to the True South. To get the True South, use a compass to determine the Magnetic South and deduct the Magnetic Declination.

Find the Magnetic Declination of your location via:

http://www.geolab.nrcan.gc.ca/geomag/magdec\_e.shtml

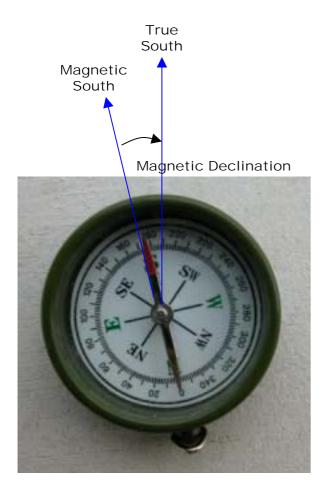

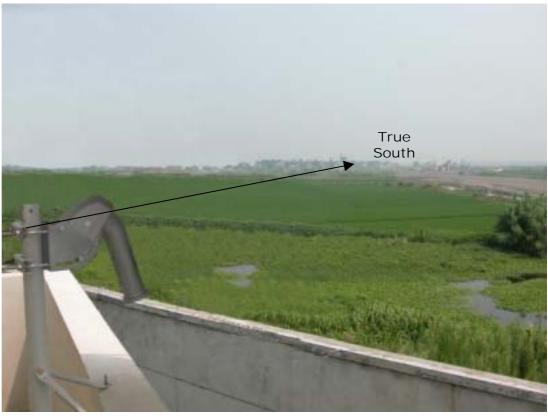

DMS International - http://www.dmsiusa.com

# STEP 3.

Mount the dish onto the motor's tube and wire it up; then set the elevation on motor's bracket as well as the declination on dish's bracket according to your latitude.

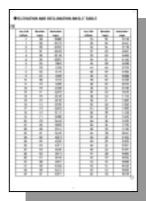

See the Elevation and Declination angels table in the SG2100 Manual.

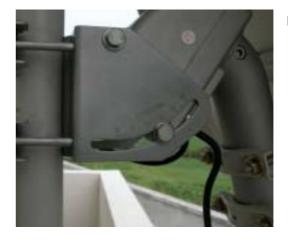

Elevation setting

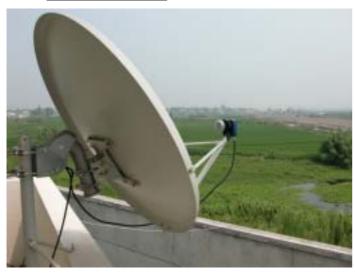

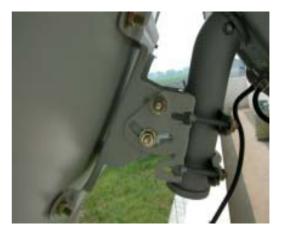

**Declination setting** 

DMS International - http://www.dmsiusa.com

## STEP 4.

Drive the motor via motor's manual button or the receiver to aim a satellite with stronger single, which is better not far from the True South.

GotoX function can help calculate the degree the motor should rotate to.

#### STEP 5.

In the angle mentioned above, there should be signal, and fine-tune the elevation / declination / azimuth angle / True South (Rotate the whole motor+dish) to get the best reception signal.

Then, scan the satellite and store the channels.

#### STEP 6.

Repeat step 4 & 5 for other satellites.

## STEP 7.

After completing the installation, mark the current position just in case.

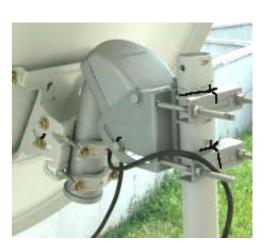

# **TROUBLESHOOTING & FAQ**

| Symptoms or Questions                                                                            | Check points or Answers                                                                                                    |
|--------------------------------------------------------------------------------------------------|----------------------------------------------------------------------------------------------------|
| What is Magnetic South and True South?                                                           | The direction in which the compass points is referred to as Magnetic South in stead of True South.  In fact, there is an angle difference called Magnetic Declination between these two.  Find the Magnetic Declination of your location via:  http://www.geolab.nrcan.gc.ca/geomag/magdec_e.shtml |
| After fine tune, there is still weak signal or no signal at all in the aimed satellite position. | <ol> <li>Make sure the coaxial cable is well connected.</li> <li>Make sure all the satellite equipments work properly. Also make sure all the receiver's setting (LNB, Frequency, Symbol rate) is correct.</li> <li>Make sure the pole/stand is straight and vertical to the ground.</li> </ol>    |
| Only one or two satellites' signal are receivable.                                               | It might be the reception arc does not correspond to the satellites arc. Make sure the pole/stand is straight and vertical to the ground, and fine-turn the elevation / declination / azimuth angle patiently.                                                                                     |
| What is GotoX function?                                                                          | It is a standard DiSEqC 1.2 command that drives motor to needed angle. Some receivers support this function and even can calculate the right angle to the aimed satellite according to your longitude and latitude.                                                                                |
|                                                                                                  | http://www.dmsiusa.com                                                                                                    |